# Introduction to Time-Series Analysis with PI System and R

Prof. Brian D. Davison

Prof. Martin Takáč

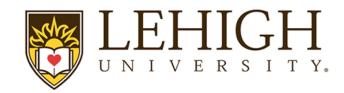

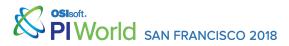

## **Presentation Outline**

- Preliminaries: Sensors, Data set, and Sampling
- Task #1: Prediction of ADF
- Task #2: Modeling Cooling
- Task #3: PCA for Visualization
- Lessons Learned

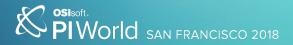

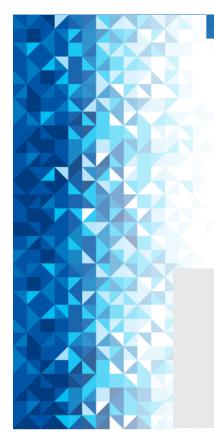

## **Preliminaries** Sensors, Data set, and Sampling

SAN FRANCISCO 2018

## **Sensor data**

• frequent readings of sensor values (e.g., each second/minute)

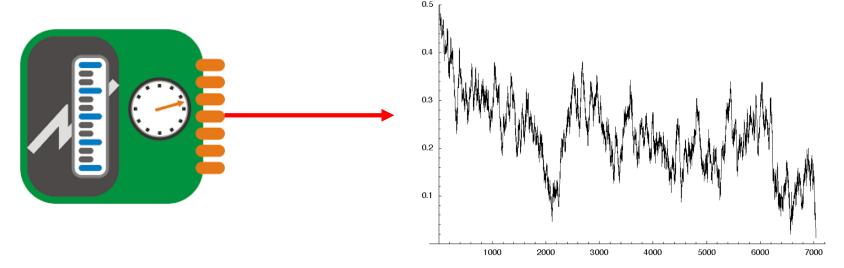

Common problems:

- missing values (wrong reading from sensor/communication issue)
- a sensor fails and gives wrong readings

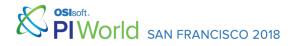

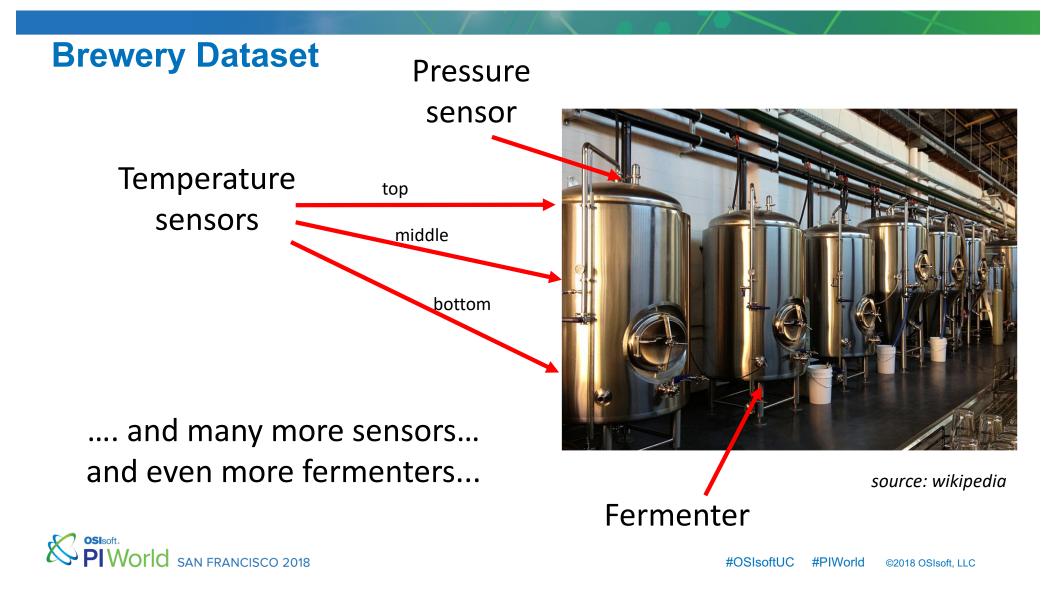

## **Brewery Dataset**

- From a company that produces more than two dozen craft beers
- Different beers can use different yeasts during fermentation and different fermenting temperatures

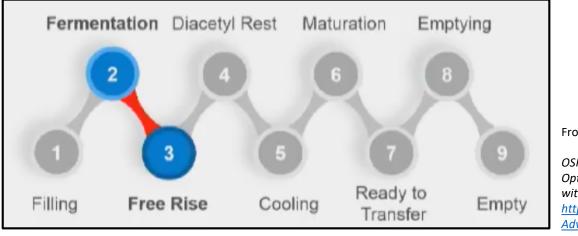

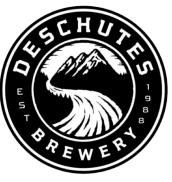

From OSIsoft Users Conference 2017

OSIsoft: Introduction to Process Optimization and Big-Data Analytics with the PI System <u>https://www.youtube.com/watch?v=9</u> <u>AdvKkyTeBE</u>

SAN FRANCISCO 2018

Stages of beer fermentation

#OSIsoftUC #PIWorld @

©2018 OSIsoft, LLC

## Formally, a time series

- is an ordered sequence of values of a variable at equally spaced time intervals
- can be built on top of the data obtained from sensors
  - choose the size of time interval (e.g., 1 hour)
  - represent all measurements in each hour by one value (e.g., average value / first value / last value ...)
  - we obtain a collection of values (e.g., one number per hour)
  - the PI system can extract such values from collected data
- has many applications in forecasting, monitoring or even feedback and feed-forward control

SISTER PIWORIC SAN FRANCISCO 2018

## Multiple sources and "sampling" frequencies

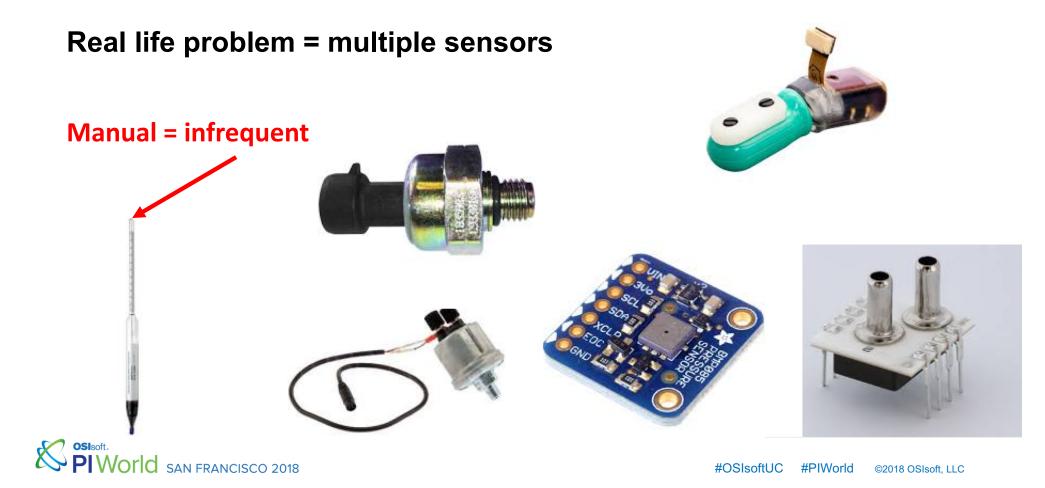

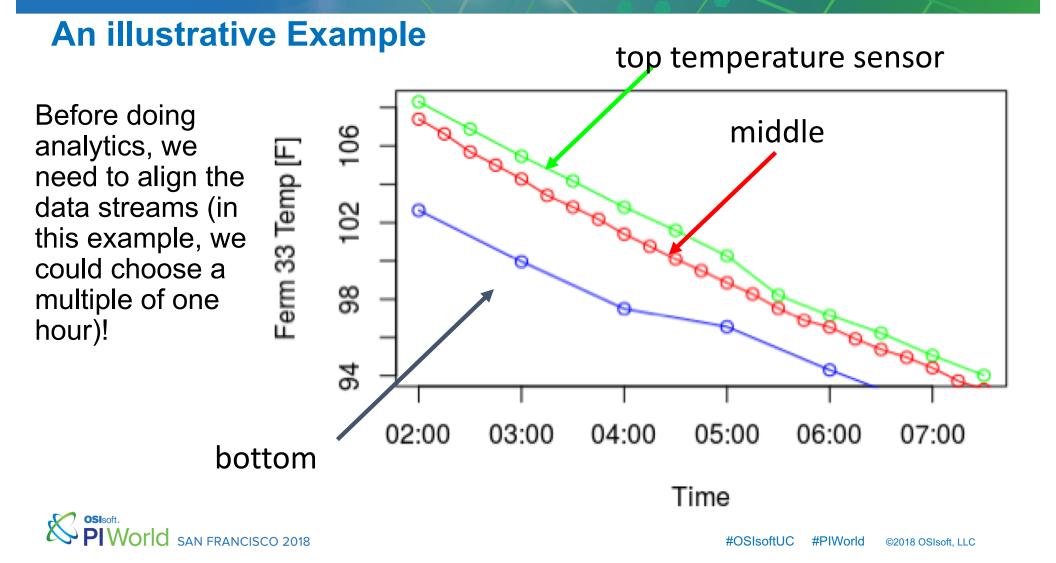

# Task #1: Prediction of ADF

SAN FRANCISCO 2018

## The Problem Setting

- Automated measuring of gravity of wort is expensive
- The brewery is hence measuring it manually (and infrequently)
- It is used to compute **Apparent Degree of Fermentation (ADF)** which is an important indicator of the status of fermentation (*Note: ADF indicates how much sugar has been converted to alcohol*)

**Our task:** Predict ADF as well as possible (and eliminate a lot of manual work and improve quality of beer, decrease cost of fermentation)

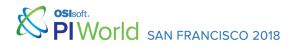

## **Data and Challenges**

 We can use the data from all sensors to predict ADF

#### BUT

 We have only a few ADF values per fermentation (and moreover it is not computed in "regular" intervals)

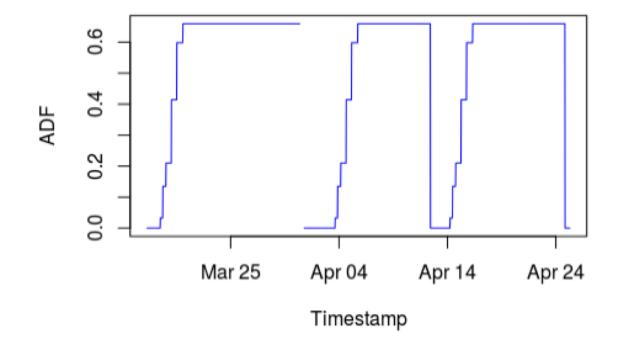

San Francisco 2018

## **The First Approach**

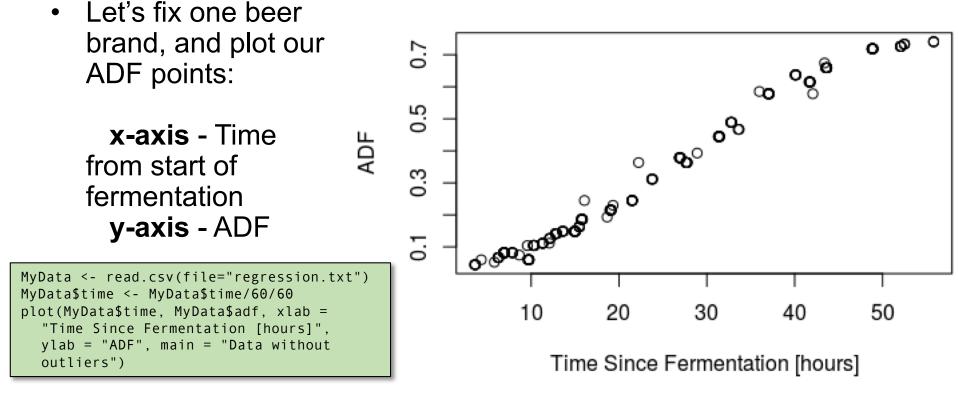

Data without outliers

San Francisco 2018

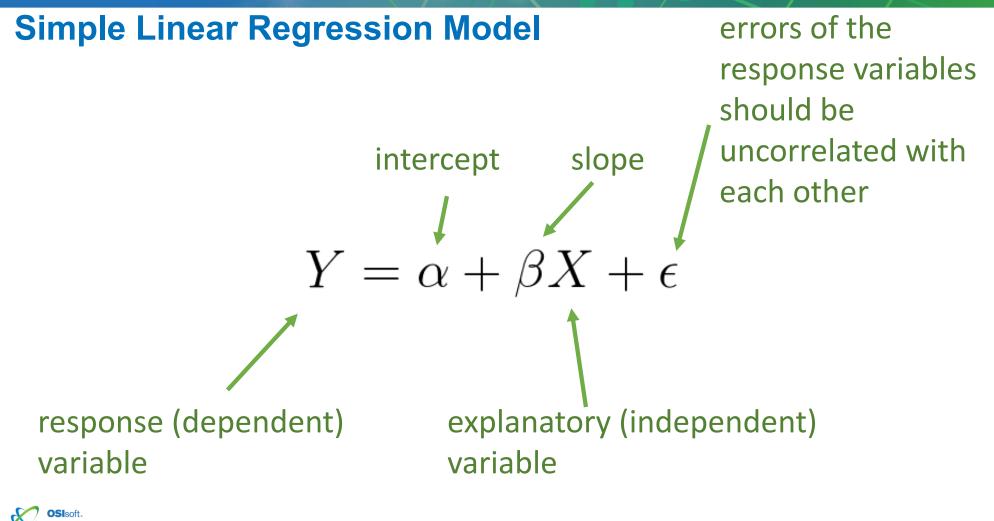

PIWORIC SAN FRANCISCO 2018

## **Linear Fit**

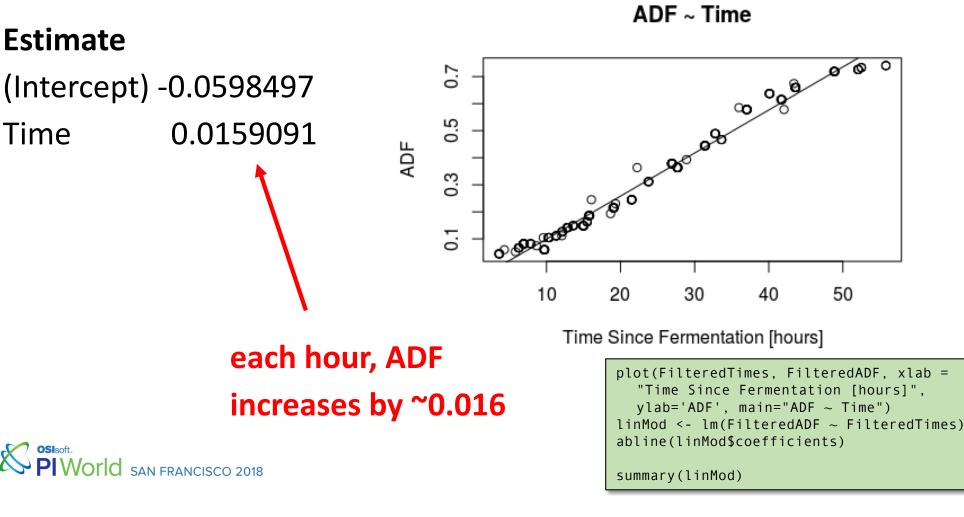

## **Checking Assumptions with a Residual Plot**

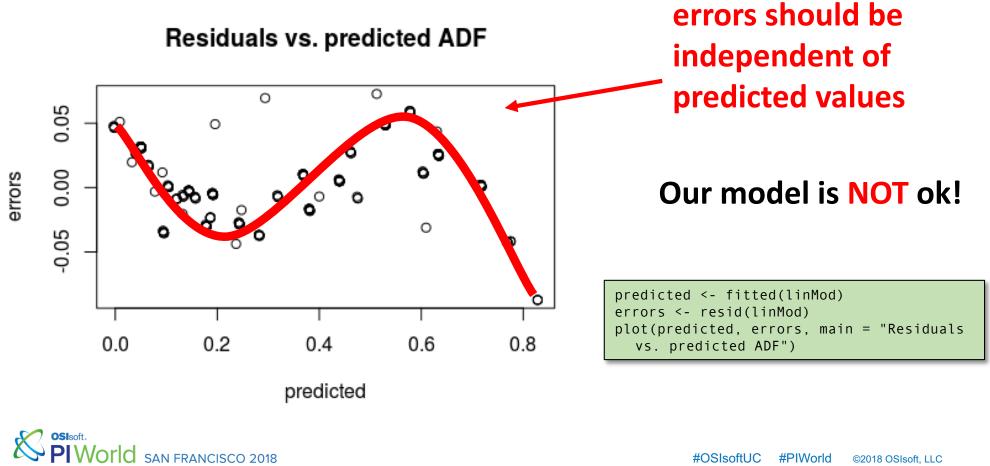

## What was wrong? How to improve it?

- We tried our luck with a simple linear model
- The model works OK for the data in the middle of our range, but is failing for small and large values of ADF
- As data scientists, we need to understand our problem domain.
- We need to learn about beer fermentation!

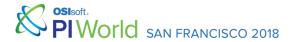

### **Understanding the Ferme**

- What influences the speed (
  - temperature (we are cod
  - amount of yeast
  - amount of sugar and eth

Gilliland, R.B., 1962. Yeast reproduction during fermentation. Journal of the Institute of Brewing, 68(3), pp.271-275.

SINGITA SAN FRANCISCO 2018

#### INTRODUCTION

IN normal brewery fermentations, the yeast first undergoes a lag phase during which little growth takes place; then there is a growth phase, during which the yeast reproduces fairly rapidly; and finally comes the fermentation phase, during which yeast growth gradually slows down and the wort is fermented. A vigorous growth phase is essential in order to obtain an adequate speed of fermentation and a low final gravity; but brewers do not want more yeast growth than is necessary to produce these results, as excess yeast cannot be sold at an economic price when it has been grown with duty-paid worts as a source of carbohydrate. In addition, increased yeast production involves extra cost in separation of the yeast from its associated barm beer and extra wastage of beer. The effect of different factors on the

## **Speed of Fermentation**

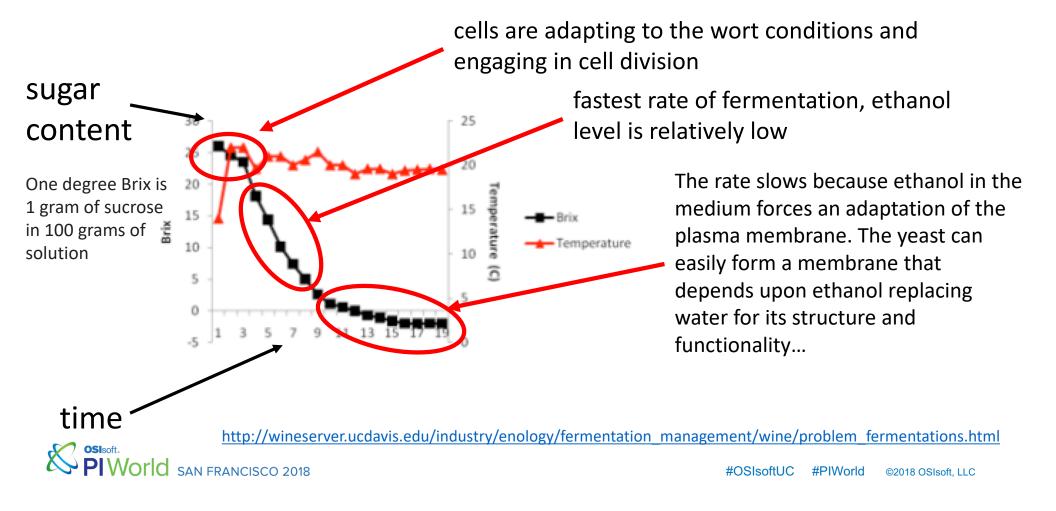

## New (improved) model

- We now understand that there are different rates of fermentation. •
- How about fitting 3 linear models? We would also need to figure out • the break-points.

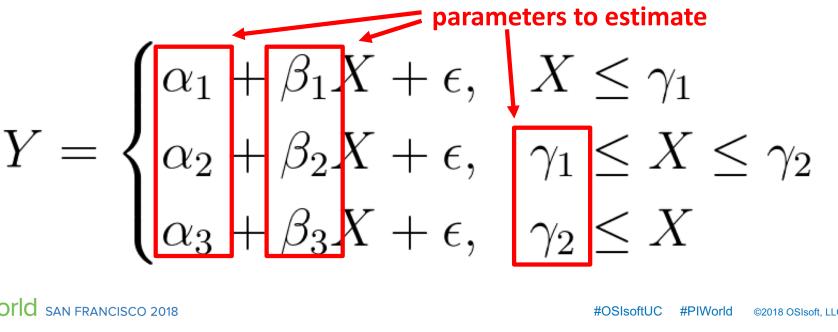

rld SAN FRANCISCO 2018

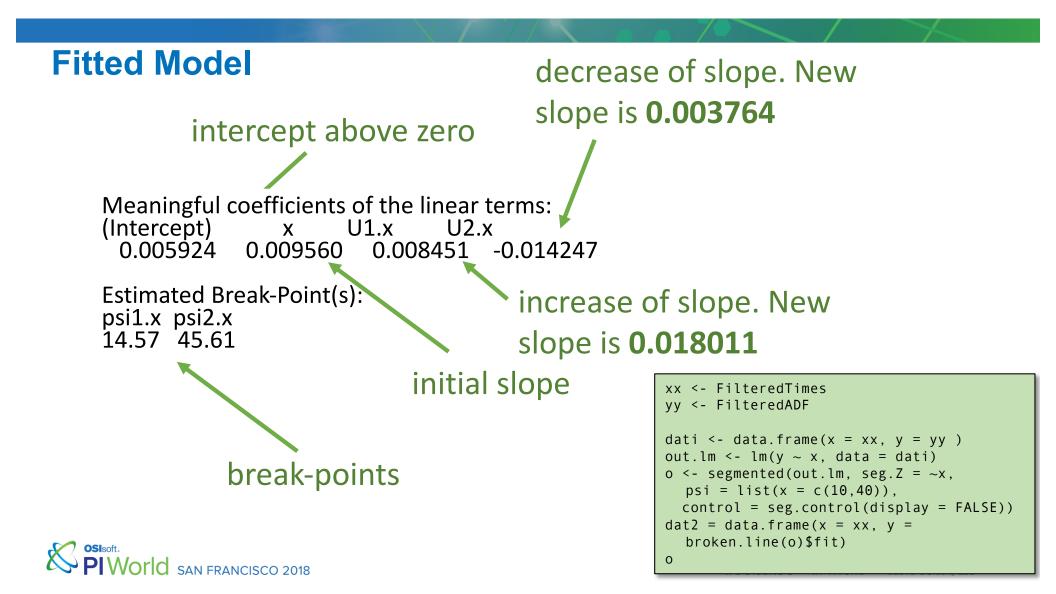

## **Fitted Model**

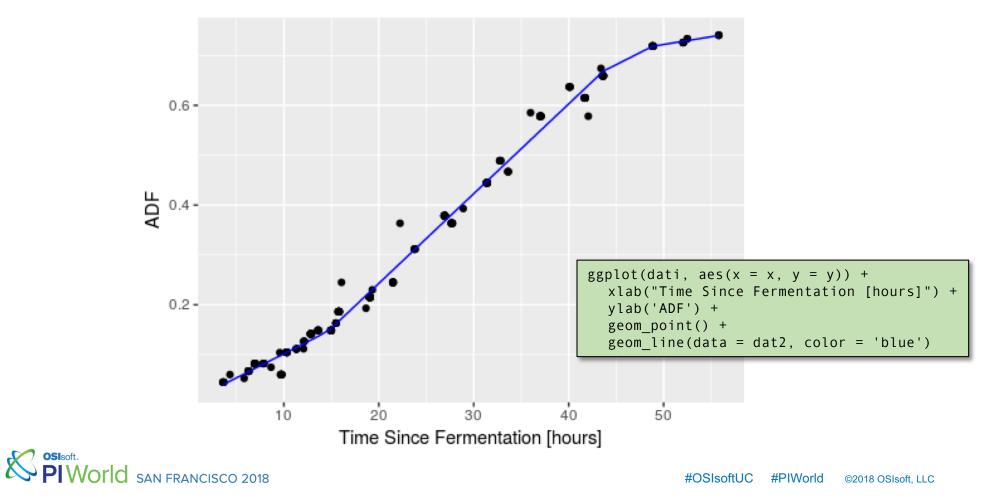

## **Checking Assumptions with a Residual Plot**

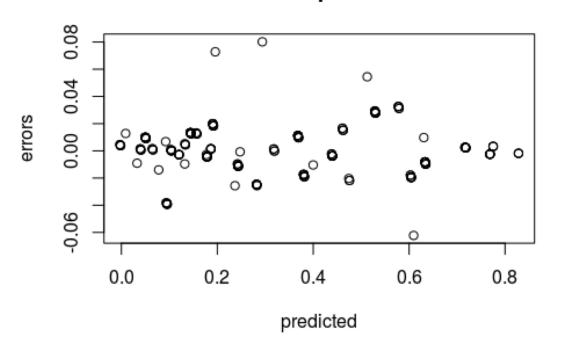

**Residuals vs. predicted ADF** 

errors <- resid(o)</pre>

plot( predicted, errors, main =
 "Residuals vs. predicted ADF" )

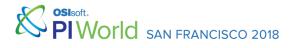

# Task #2 Cooling prediction

SAN FRANCISCO 2018

## **The Problem Setting**

- After the fermentation (and possibly Free Rise or Diacetyl Rest) is finished, the beer has to be cooled almost to a freezing point
- The data contains temperature measurements at 3 different locations

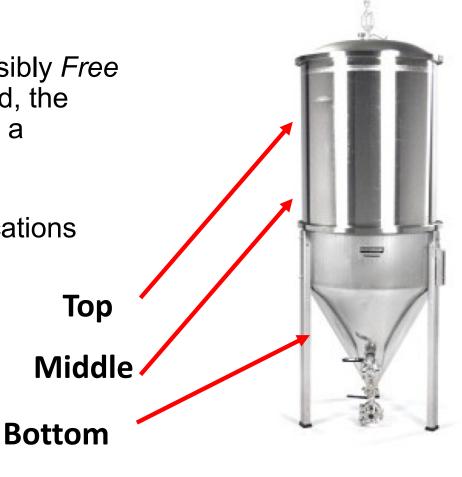

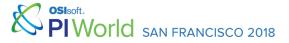

## **Typical Cooling Profile**

In the ideal case, the beer is cooling nicely and all sensors read similar values

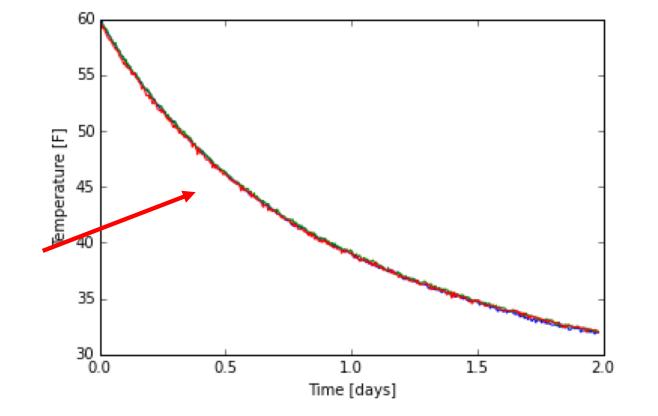

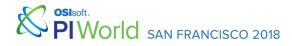

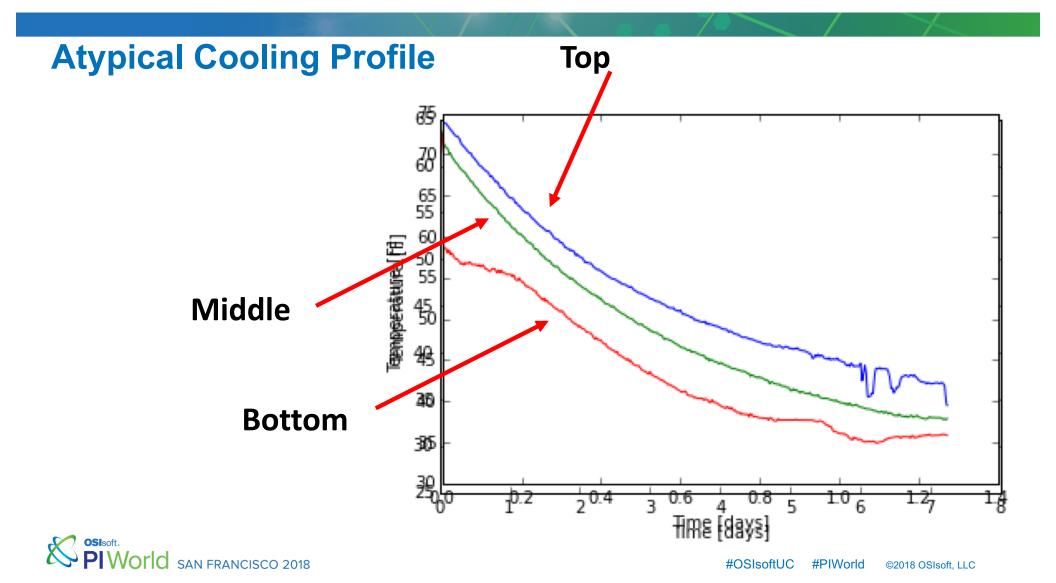

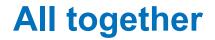

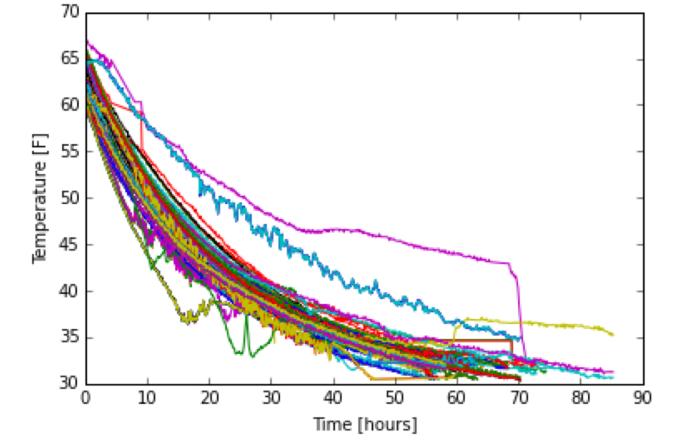

SAN FRANCISCO 2018

## **Issues with data**

- For each time point, we know in which state of fermentation the beer is (colors on graph)
- We also know about other sensors, such as the cooling valves
- During fermentation, we try to keep temperature constant
- The cooling is achieved by three cooling valves (usually open 100%)
- However, there are many inconsistencies

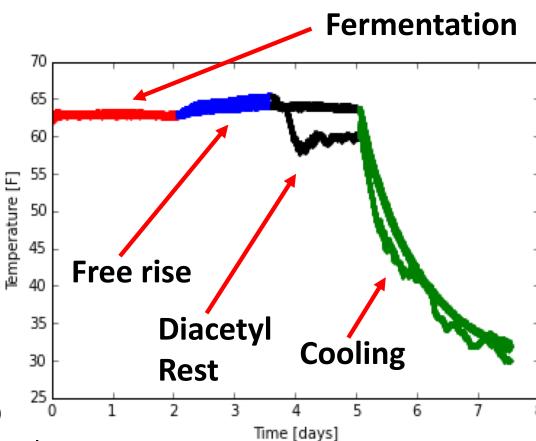

SAN FRANCISCO 2018

## **Issues with data**

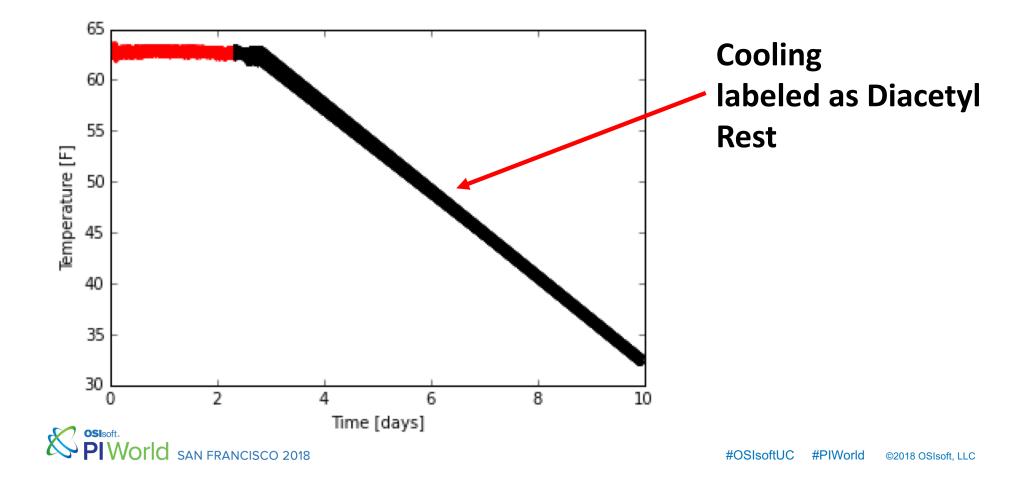

**Issues with data** 

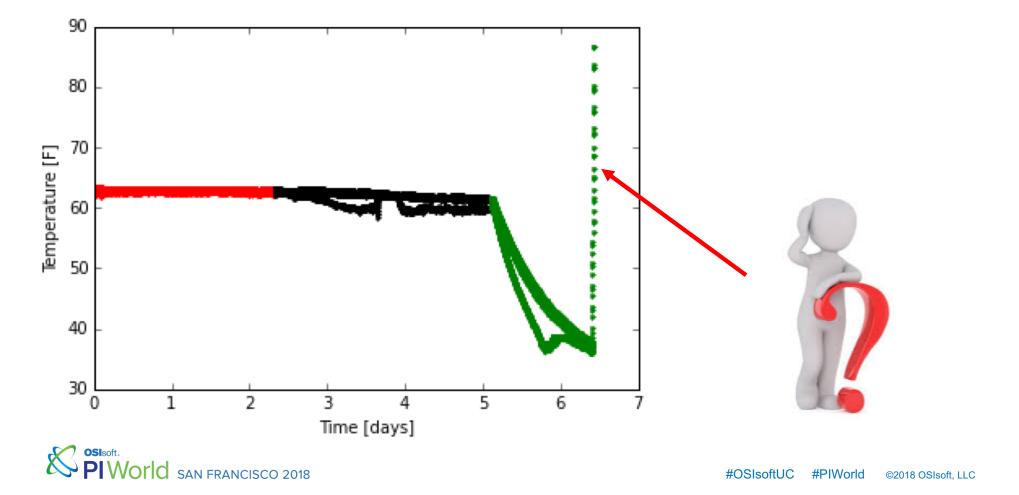

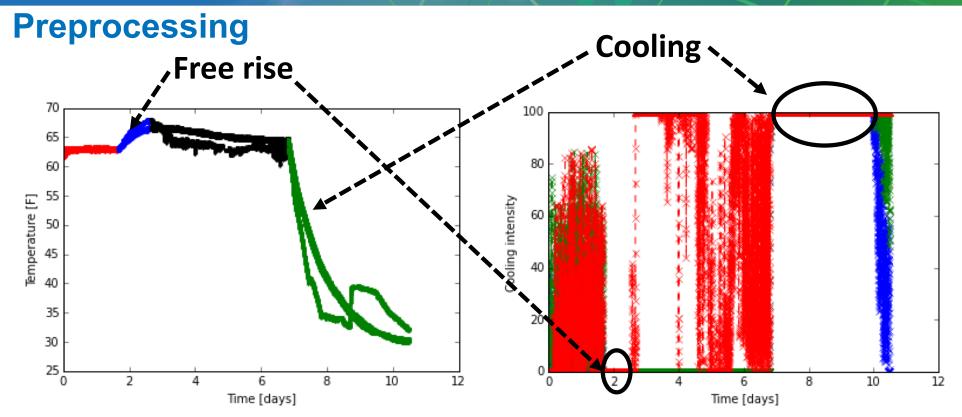

• We will ignore the "label" of the fermentation "stage"

- We define a cooling period simply as a uninterrupted interval with 100% cooling capacity
- Moreover, we will be interested in the data until the temperature reaches ~32F
  Sisoft.
  World SAN FRANCISCO 2018
  #OSIsoftUC #PIWorld @2018 OSIsoft, LLC

## **Filtered cooling profiles**

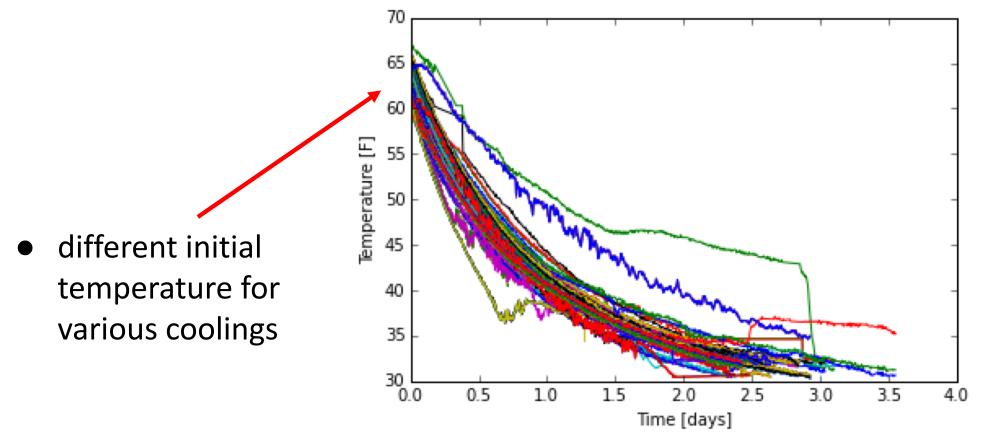

SAN FRANCISCO 2018

## **Volumes**

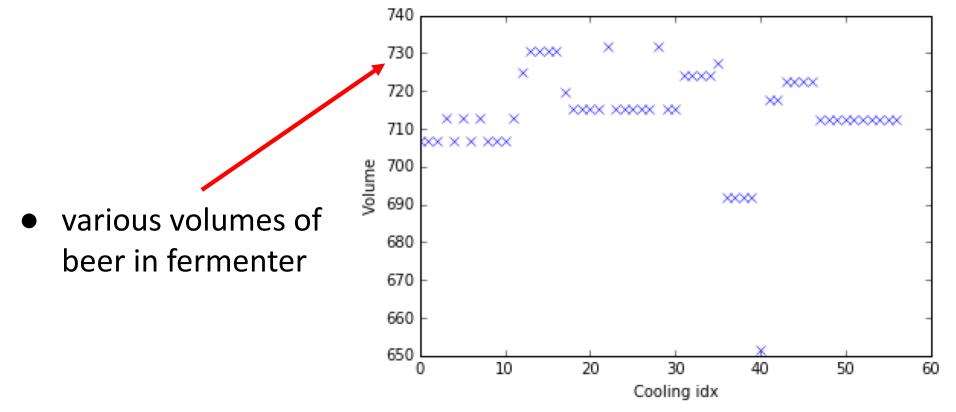

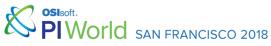

## **Thermodynamic heat transfer**

- how the temperature  $T_t$  will change in a small time interval  $\Delta t$ ?

**Temperature** 

- real answer is hard and involves solving PDFs, .....
- we can try to approximate it

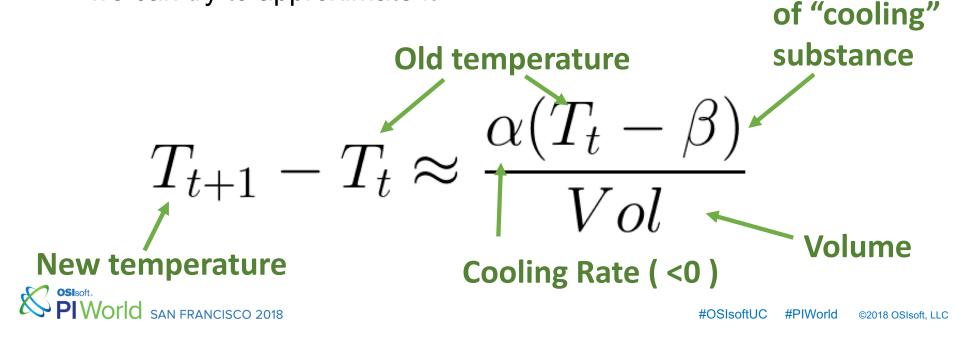

## **Some simplifications**

$$T_{t+1} - T_t \approx \frac{\alpha(T_t - \beta)}{Vol}$$
$$T_{t+1} \approx (1 + \frac{\alpha}{Vol})T_t - \frac{\alpha\beta}{Vol}$$

SAN FRANCISCO 2018

### Time difference $\Delta t$ = 30 min d <- read.csv(file="UC2 TS 30.dat")</pre> y0ld <- d\$o1 v <- d\$n1 Parameters: vol <- d\$v Estimate Std. Error t value Pr(>|t|) $m <- nls(y \sim (1+a/vol)*y0ld - a*b/vol)$ summary(m) alpha -17.1918 0.3134 -54.86 <2e-16 \*\*\* The cooling beta 30.4543 0.2427 125.49 <2e-16 \*\*\* substance is ~30.4F $T_{t+1} - T_t \approx \frac{\alpha (T_t - T_t)}{V_{ol}}$

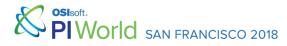

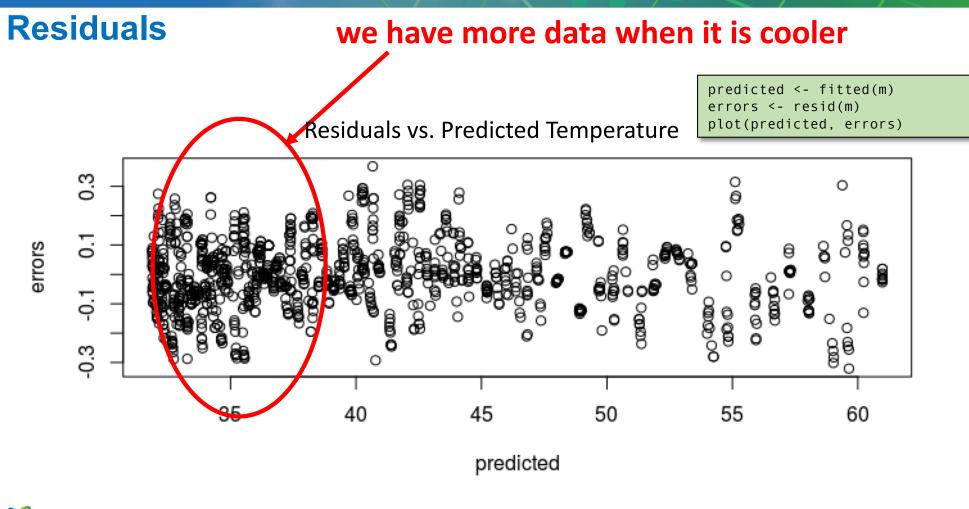

SAN FRANCISCO 2018

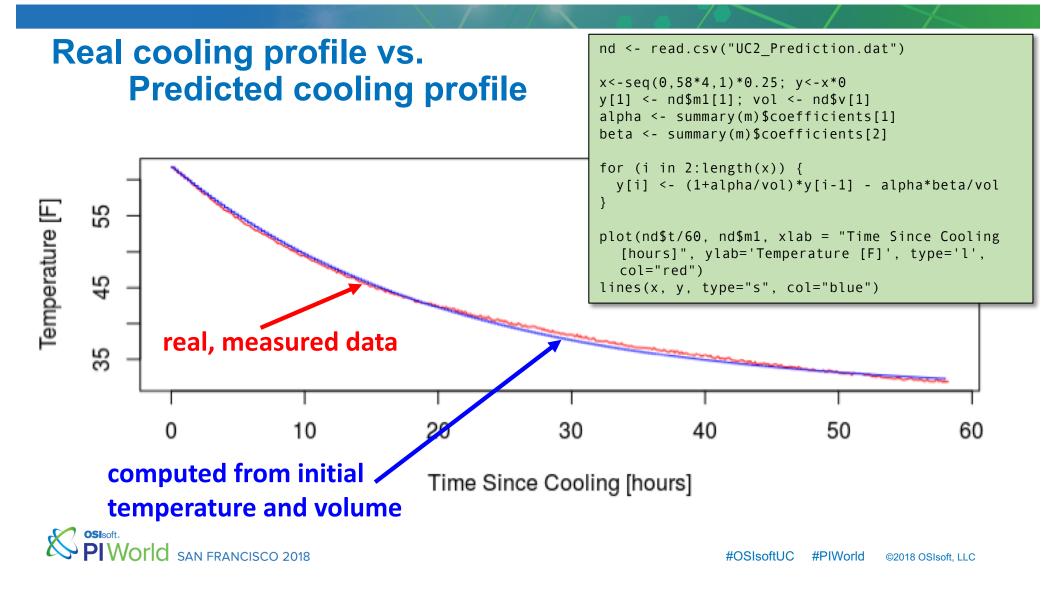

### Task #3 Principal component analysis for visualization

SAN FRANCISCO 2018

### Principal component analysis (PCA)

- PCA performs **dimensionality reduction** and de-correlation of dimensions
  - The "real" data can lie within a smaller dimensional subspace
- PCA is useful for visualization and preprocessing
  - Detect patterns and outliers
  - Produce fewer and uncorrelated dimensions
    - Good for data with relatively few labels

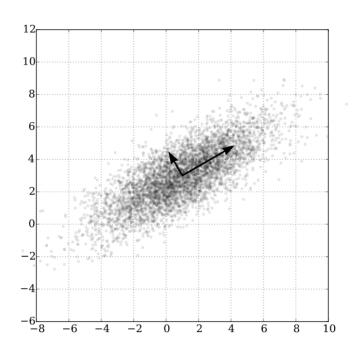

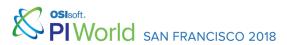

### **Data preprocessing**

- We have a lot of data from sensors; it is a bit tricky to use PCA directly (too many points, missing data)
- More importantly, we want to see when **cycles** might be same or differ
- We represented each fermentation cycle by 31 features, like
  - highest ADF
  - mean/min/max temperature during fermentation
  - volume
  - mean/min/max temperature during cooling
  - duration of fermentation
  - duration of cooling
  - .....

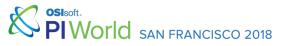

### **Visualization in 3D**

- We scale the data and compute the principal components
- We project the data onto two or three principal components that represent the most variance and plot them

#### how much variance is captured by the i<sup>th</sup> principal component beers.pca # apply PCA - scale. = TRUE is highly 9 # advisable, but default is FALSE. beers.pca <- prcomp(beers.data,</pre> ω center = TRUE, scale. = TRUE) ø plot(beers.pca, type = "l") $\sim$ 2 3 5 7 8 10 6 9 4

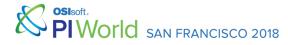

### **Visualization in 3D**

PCA

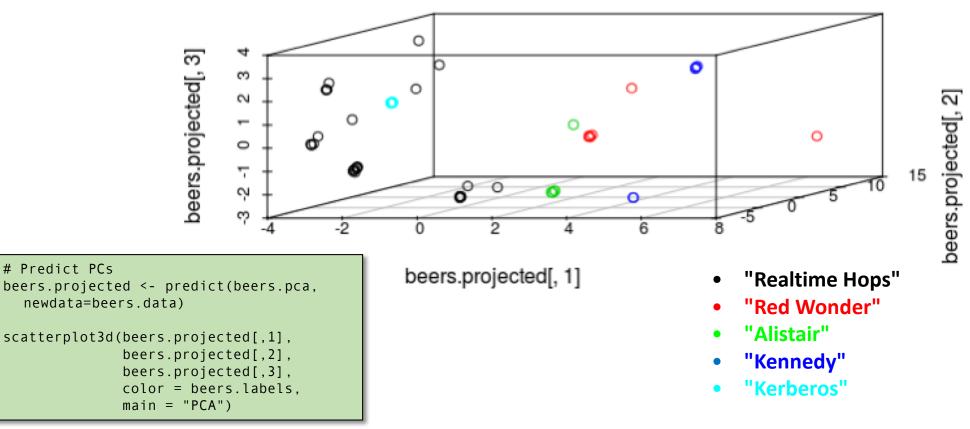

SAN FRANCISCO 2018

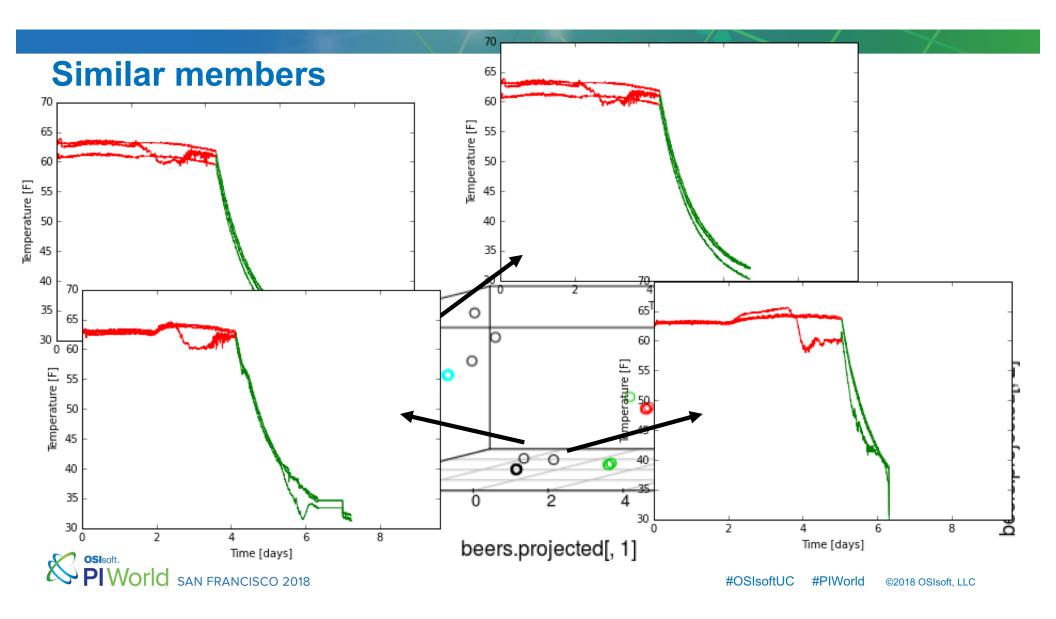

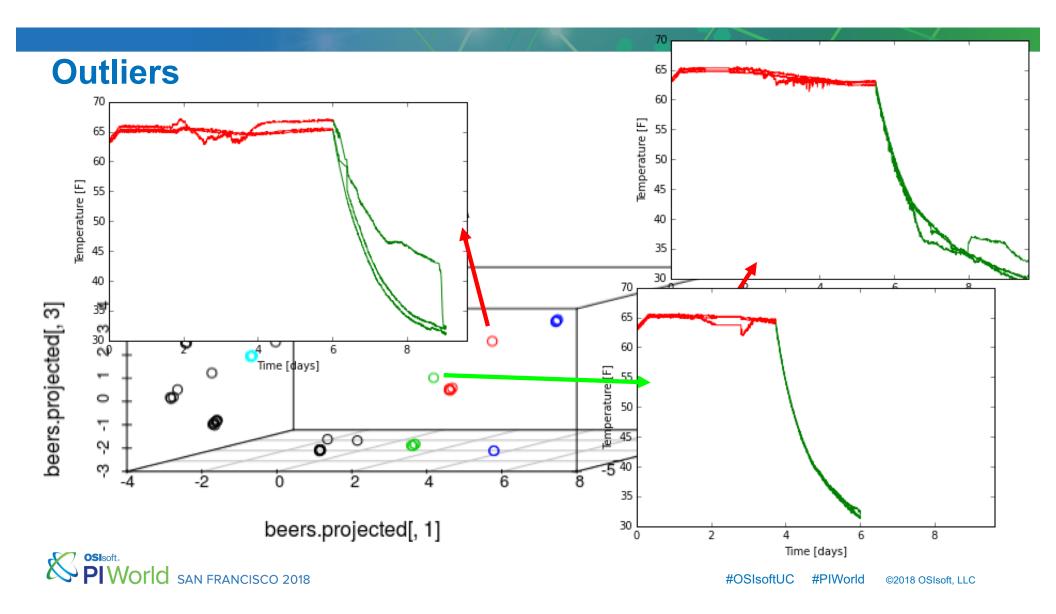

# **Lessons Learned**

SAN FRANCISCO 2018

### Lesson Learned

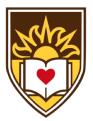

**Predicting Apparent Degree of Fermentation** (ADF)

#### CHALLENGE

Linear model of ADF as a function of time is insufficient

#### ADF starts negative

- Errors are correlated with predicted values (BAD!)
- Normality test values are not near model (not presented)

#### Sisoft. PIWORID SAN FRANCISCO 2018

#### SOLUTION

Use domain knowledge to develop a better model

 Existence of three phases of fermentation suggests three segments in the linear model

#### 40.6-40.2-0.2-0.2-0.2-0.2-0.2-0.2-0.2-0.2-0.2-0.2-0.2-0.2-0.2-0.2-0.30 10 20 30 40 50 Time Since Fermentation [hours]

#### RESULTS

Piecewise linear model is much improved over basic linear model

- Errors are not correlated with predicted values
- Normality test values are better (not presented)
- Could consider other attributes

### Lesson Learned

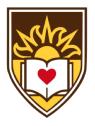

#### Predict cooling of fermented beer

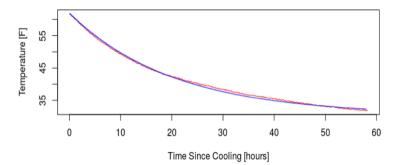

#### CHALLENGE

Want to predict cooling trend, completion times

#### Could build complex model

 Many attributes available, including starting temperature, volume, and time

#### Sisoft. PIWORIC SAN FRANCISCO 2018

#### SOLUTION

Basic thermodynamics function for cooling

 Use data to find values of constants

#### RESULTS

Basic cooling model works well

 Errors are not correlated with predicted values

### Lesson Learned

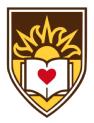

#### Visualizing high-dimensional data

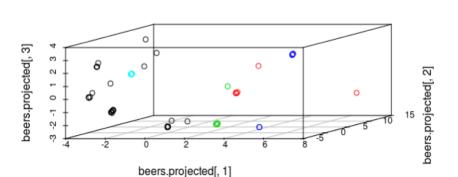

PCA

#### CHALLENGE

Want to see similarities and differences between runs

### • Data in form of time series with many attributes

• Humans need at most 3-D data

#### SOLUTION

#### Use PCA on run-focused data

- Represent situation of interest
- Identify reduced dimensionality

#### RESULTS

Can see outliers and patterns

- Some beers are consistent
- Others include outliers

SAN FRANCISCO 2018

### **References for further study**

- Gebhard Kirchgässner and Jürgen Wolters, *Introduction to Modern Time* Series Analysis, Springer Berlin Heidelberg New York, 2007.
- Peter J. Brockwell and Richard A. Davis, *Introduction to Time Series and Forecasting*, 2nd ed., Springer Texts in Statistics, Springer Science+Business Media, LLC, New York, NY, USA, 2002.
- James D. Hamilton, *Time Series Analysis*, Princeton University Press, Princeton, NJ, USA, 1994.
- NIST/SEMATECH e-Handbook of Statistical Methods, <u>http://www.itl.nist.gov/div898/handbook/</u>, 2018.
- <u>http://www.r-tutor.com</u>
- <u>http://wineserver.ucdavis.edu/industry/enology/fermentation\_management/win</u>
  <u>e/problem\_fermentations.html</u>

SAN FRANCISCO 2018

## **Contact Information**

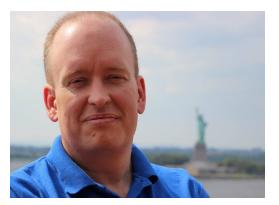

### **Brian D. Davison**

davison@cse.lehigh.edu Associate Prof., Lehigh University

Slides and R source code available from: http://www.cse.lehigh.edu/~brian/PIW18/

SINGLE SAN FRANCISCO 2018

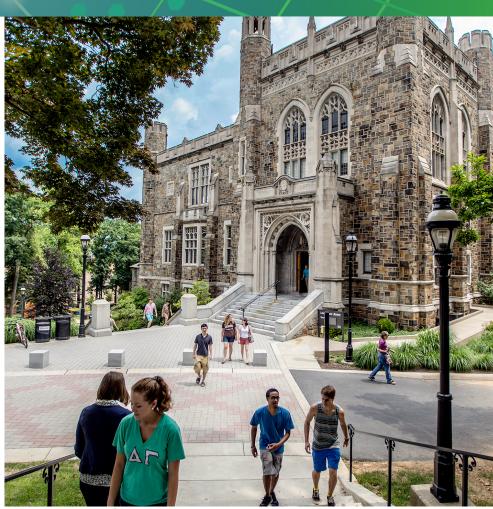

Lehigh University's Linderman Library